# **Cronster Documentation**

*Release 0.1.1*

**Florian Einfalt**

**Feb 04, 2018**

# **Contents**

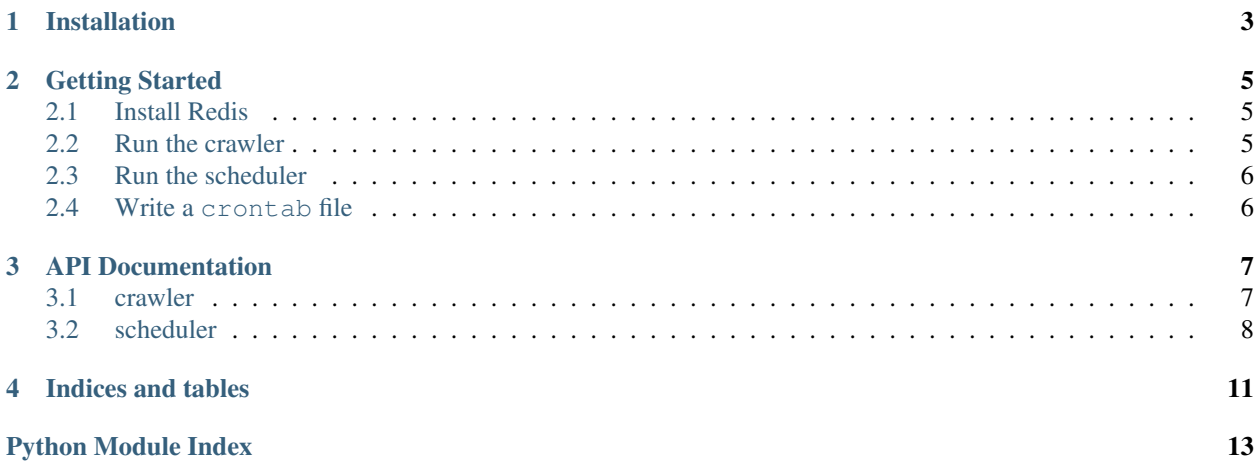

Contents:

Installation

<span id="page-6-0"></span>To install cronster, type:

 $\overline{\$}$  pip install cronster

## Getting Started

## <span id="page-8-1"></span><span id="page-8-0"></span>**2.1 Install Redis**

To get started with cronster, install Redis on your computer (macOS & Homebrew in this example):

```
$ brew install redis
$ brew services start redis
```
[Digital Ocean](https://www.digitalocean.com/community/tutorials/how-to-install-and-configure-redis-on-ubuntu-16-04) has a great tutorial on how install Redis on Ubuntu.

## <span id="page-8-2"></span>**2.2 Run the crawler**

Assuming Redis is running on your machine in default configuration and you want to crawl from ~/projects, run the following command:

\$ cronster\_crawler -r ~/projects

The full help output explains the other options of the CLI application. It is possible to change certain parameters should Redis on a different host/port or should you want to adjust the interval between crawls:

```
Usage: cronster_crawler [OPTIONS]
Options:
 -r, --root TEXT Crawling root, default: the current working directory
 -h, --cache-host TEXT Cache host, default: localhost
 -p, --cache-port INTEGER Cache port, default: 6379 (Redis default)
 -i, --interval INTEGER Crawling interval, default: 2 seconds
 --help Show this message and exit.
```
# <span id="page-9-0"></span>**2.3 Run the scheduler**

Assuming Redis is running on your machine in default configuration, run the following command:

\$ cronster\_scheduler

The full help output explains the other options of the CLI application. It is possible to change Redis-related parameters should Redis on a different host or port:

```
Usage: cronster_scheduler [OPTIONS]
Options:
 -h, --cache-host TEXT Cache host, default: localhost
 -p, --cache-port INTEGER Cache port, default: 6379 (Redis default)
  -help Show this message and exit.
```
# <span id="page-9-1"></span>**2.4 Write a crontab file**

Write the following YAML file to ~/projects/crontab (or any other location anywhere in the hierarchy under your root location):

```
test_job:
    cmd: echo "Hello, World!"
    schedule: "\star/5 * * * *"
```
You should see the job being picked up by the crawler on the next crawl and should see the scheduler run the job every five minutes.

# API Documentation

## <span id="page-10-3"></span><span id="page-10-1"></span><span id="page-10-0"></span>**3.1 crawler**

### <span id="page-10-2"></span>**class** cronster.crawler.**CronsterCrawler**(*root*, *cache\_host*, *cache\_port*, *interval*) Bases: [object](https://docs.python.org/2/library/functions.html#object)

Cronster crawler class. Crawl the file system recursively for crontab files, read the contents and store a list of [CronsterJob](#page-11-1) in a Redis cache.

**\_\_init\_\_**(*root*, *cache\_host*, *cache\_port*, *interval*) Initialise a [CronsterCrawler](#page-10-2).

## Parameters

- **root**  $(str)$  $(str)$  $(str)$  File system root to crawl
- **cache\_host** ([str](https://docs.python.org/2/library/functions.html#str)) Host that serves the Redis cache
- **cache\_port** ([int](https://docs.python.org/2/library/functions.html#int)) Port on the host that exposes the Redis service
- **[int](https://docs.python.org/2/library/functions.html#int)erval** (int) Time between crawls in seconds

#### **crawl**()

Recursively crawl the file system from root in a given interval. Add [CronsterJob](#page-11-1) from crontab files to the cache as a JSON string.

#### **display\_crontabs**()

Print the current cache content to the console in tabulated form.

#### **get\_crontab\_data**(*crontab*)

Given a crontab file path, load and return the *[CronsterJob](#page-11-1)* contained in the file.

Parameters **crontab** ([str](https://docs.python.org/2/library/functions.html#str)) – Crontab file path

Returns Jobs

Return type list

Example output:

```
\lbrack{
        "name": "job_name",
        "cmd": "echo $PATH",
        "schedule": "* * * * *",
        "path": "/path/to/crontab/file",
        "hash": "dc8a776c99d9b8ab97550e87c857dc959a857c5b"
    }
]
```
# <span id="page-11-0"></span>**3.2 scheduler**

```
class cronster.scheduler.CronsterJob(job_name, job_cmd, job_schedule, job_path,
                                        job_hash)
```
Bases: [object](https://docs.python.org/2/library/functions.html#object)

Cronster job class. Representation of an individual cronster job.

**\_\_init\_\_**(*job\_name*, *job\_cmd*, *job\_schedule*, *job\_path*, *job\_hash*) Initialise a [CronsterJob](#page-11-1).

## Parameters

- **job\_name** ([str](https://docs.python.org/2/library/functions.html#str)) Job name
- **job\_cmd**  $(str)$  $(str)$  $(str)$  Job command
- **job\_schedule**  $(str)$  $(str)$  $(str)$  Job schedule in cron format, e.g.  $\star/5$   $\star \star \star \star$
- **job\_path**  $(str)$  $(str)$  $(str)$  Job's crontab file path
- **job\_hash** ([str](https://docs.python.org/2/library/functions.html#str)) Job hash

#### **\_\_lt\_\_**(*other*)

#### **\_execute\_command**()

Execute the job's command as a subprocess.

## **cmd**

Returns Job command

Return type [str](https://docs.python.org/2/library/functions.html#str)

#### **cron**

Returns Job schedule

Return type [str](https://docs.python.org/2/library/functions.html#str)

### **hash**

Returns Job hash

Return type [str](https://docs.python.org/2/library/functions.html#str)

## **is\_due**

Returns Whether or not the job is due to be run.

Return type [bool](https://docs.python.org/2/library/functions.html#bool)

#### **name**

<span id="page-12-7"></span>Returns Job name

Return type [str](https://docs.python.org/2/library/functions.html#str)

#### **path**

Returns Job crontab file path

#### Return type [str](https://docs.python.org/2/library/functions.html#str)

#### **run**()

Run the job and schedule the next run.

#### **schedule**()

Calculate the next run time and schedule the job to run.

#### **status**

Returns Job status

#### Return type [bool](https://docs.python.org/2/library/functions.html#bool)

<span id="page-12-0"></span>**class** cronster.scheduler.**CronsterScheduler**(*cache\_host*, *cache\_port*)

Bases: [object](https://docs.python.org/2/library/functions.html#object)

Cronster scheduler class. Load jobs from a Redis cache and run any number of [CronsterJob](#page-11-1) based on their schedule.

**\_\_init\_\_**(*cache\_host*, *cache\_port*)

Initialise a [CronsterScheduler](#page-12-0).

#### Parameters

- **cache\_host** ([str](https://docs.python.org/2/library/functions.html#str)) Host that serves the Redis cache
- **cache\_port** ([int](https://docs.python.org/2/library/functions.html#int)) Port on the host that exposes the Redis service

#### <span id="page-12-2"></span>**clear**()

Clear the job queue.

## **run\_pending**()

Run all pending jobs.

### <span id="page-12-3"></span>**start**()

Start the scheduler. Jobs will be run according to their schedule.

#### <span id="page-12-4"></span>**status**()

Return the current status of all scheduler jobs.

Returns Job data

#### Return type [tuple](https://docs.python.org/2/library/functions.html#tuple)

## <span id="page-12-5"></span>**stop**()

Stop the scheduler. Jobs will not be running regardless of their schedule.

#### <span id="page-12-6"></span>**update**()

Load the current cache contents, add jobs or change jobs' statuses.

#### <span id="page-12-1"></span>**class** cronster.scheduler.**CronsterSchedulerPrompt**(*scheduler*)

Bases: [cmd.Cmd](https://docs.python.org/2/library/cmd.html#cmd.Cmd)

Cronster command prompt class. Implement CLI commands to control the attached [CronsterScheduler](#page-12-0).

```
__init__(scheduler)
```
Initialise a [CronsterSchedulerPrompt](#page-12-1).

Parameters **scheduler** ([CronsterScheduler](#page-12-0)) – Scheduler to control

#### <span id="page-13-0"></span>**do\_clear**(*args*)

Invoke [cronster.scheduler.CronsterScheduler.clear\(\)](#page-12-2) to clear the job queue.

## **do\_exit**(*args*)

Close the scheduler.

## **do\_start**(*args*)

Invoke [cronster.scheduler.CronsterScheduler.start\(\)](#page-12-3) to start the scheduler.

## **do\_status**(*args*)

Invoke [cronster.scheduler.CronsterScheduler.status\(\)](#page-12-4) and print the status information to the console.

## **do\_stop**(*args*)

Invoke [cronster.scheduler.CronsterScheduler.stop\(\)](#page-12-5) to stop the scheduler.

## **do\_update**(*args*)

Invoke [cronster.scheduler.CronsterScheduler.update\(\)](#page-12-6) to force a job update form the cache.

## cronster.scheduler.**\_update\_loop**(*scheduler*)

Run an infinite update/run loop.

## Parameters scheduler ([CronsterScheduler](#page-12-0)) - Scheduler to run

cronster.scheduler.**run\_scheduler**(*cache\_host*, *cache\_port*) Instantiate and run a [CronsterScheduler](#page-12-0). Run its run/update loop in a separate thread.

## **Parameters**

- **cache\_host** ([str](https://docs.python.org/2/library/functions.html#str)) Host that serves the Redis cache
- **cache\_port** ([int](https://docs.python.org/2/library/functions.html#int)) Port on the host that exposes the Redis service

Indices and tables

- <span id="page-14-0"></span>• genindex
- modindex
- search

Python Module Index

<span id="page-16-0"></span>c

cronster.crawler, [7](#page-10-1) cronster.scheduler, [8](#page-11-0)

## Index

# Symbols

\_\_init\_\_() (cronster.crawler.CronsterCrawler method), [7](#page-10-3) \_\_init\_\_() (cronster.scheduler.CronsterJob method), [8](#page-11-2) \_\_init\_\_() (cronster.scheduler.CronsterScheduler method), [9](#page-12-7)

\_\_init\_\_() (cronster.scheduler.CronsterSchedulerPrompt method), [9](#page-12-7)

\_\_lt\_\_() (cronster.scheduler.CronsterJob method), [8](#page-11-2) \_execute\_command() (cronster.scheduler.CronsterJob method), [8](#page-11-2)

\_update\_loop() (in module cronster.scheduler), [10](#page-13-0)

# C

clear() (cronster.scheduler.CronsterScheduler method), [9](#page-12-7) cmd (cronster.scheduler.CronsterJob attribute), [8](#page-11-2) crawl() (cronster.crawler.CronsterCrawler method), [7](#page-10-3) cron (cronster.scheduler.CronsterJob attribute), [8](#page-11-2) cronster.crawler (module), [7](#page-10-3) cronster.scheduler (module), [8](#page-11-2) CronsterCrawler (class in cronster.crawler), [7](#page-10-3) CronsterJob (class in cronster.scheduler), [8](#page-11-2) CronsterScheduler (class in cronster.scheduler), [9](#page-12-7) CronsterSchedulerPrompt (class in cronster.scheduler), [9](#page-12-7)

# D

- display\_crontabs() (cronster.crawler.CronsterCrawler method), [7](#page-10-3)
- do\_clear() (cronster.scheduler.CronsterSchedulerPrompt method), [10](#page-13-0)
- do\_exit() (cronster.scheduler.CronsterSchedulerPrompt method), [10](#page-13-0)
- do\_start() (cronster.scheduler.CronsterSchedulerPrompt method), [10](#page-13-0)
- do\_status() (cronster.scheduler.CronsterSchedulerPrompt method), [10](#page-13-0)
- do\_stop() (cronster.scheduler.CronsterSchedulerPrompt method), [10](#page-13-0)
- do\_update() (cronster.scheduler.CronsterSchedulerPrompt method), [10](#page-13-0)

# G

get\_crontab\_data() (cronster.crawler.CronsterCrawler method), [7](#page-10-3)

## H

hash (cronster.scheduler.CronsterJob attribute), [8](#page-11-2)

# I

is\_due (cronster.scheduler.CronsterJob attribute), [8](#page-11-2)

## N

name (cronster.scheduler.CronsterJob attribute), [8](#page-11-2)

## P

path (cronster.scheduler.CronsterJob attribute), [9](#page-12-7)

## R

run() (cronster.scheduler.CronsterJob method), [9](#page-12-7) run\_pending() (cronster.scheduler.CronsterScheduler method), [9](#page-12-7) run\_scheduler() (in module cronster.scheduler), [10](#page-13-0)

# S

schedule() (cronster.scheduler.CronsterJob method), [9](#page-12-7) start() (cronster.scheduler.CronsterScheduler method), [9](#page-12-7) status (cronster.scheduler.CronsterJob attribute), [9](#page-12-7) status() (cronster.scheduler.CronsterScheduler method), [9](#page-12-7) stop() (cronster.scheduler.CronsterScheduler method), [9](#page-12-7)

## U

update() (cronster.scheduler.CronsterScheduler method), [9](#page-12-7)